## **Programming and Data Structures Laboratory, 2018-19 Spring semester, Section 6**

# **March 26, 2019: Tutorial and Assignment 8 (Dynamic memory allocation, Structures)**

# **Tutorial (for practice)**

Take two integers m and n as input from the user. Dynamically declare (i) a 2-D array of integers *iarr*, and (ii) a 2-D character array *carr*, both of dimension m x n. Print out the address of each element of each of the arrays. Understand how dynamically allocated arrays are stored in the computer memory.

## **Assignment (for evaluation – write on machine and submit to Moodle before end of class)**

**Note for all questions: You should use dynamically allocated arrays and local variables only, as specified by the questions. Using global variables will be severely penalized. Also, if a question asks to write a function, writing the whole code within main() will be penalized severely.**

1. [20 marks] Define a structure **student\_info** having two fields, an integer **namlen** and a character pointer **name**. Take an integer n as input through keyboard. Dynamically allocate an array of n structures of the above type. Each structure in that array will correspond to one of n students. For each student, first take the length of the name of the student as input through the keyboard. Store it in the **namlen** field of the corresponding structure. Then take the name of the student as input through the keyboard, and store it in a dynamically allocated array (of size **namlen**) pointed to by **name**. Finally, sort the student information alphabetically with respect to the names. Display the sorted sequence of names on the screen, with each name in a different line.

2. [20 marks] Take three integers m, n and p as inputs through the keyboard. Assume that  $m,n,p<10$ . Dynamically allocate two integer arrays A and B, of dimensions  $m \times n$  and  $n \times p$  respectively. Fill both arrays A and B by taking integer inputs through the keyboard. Print both matrices on the screen. Then write a function Mat-mul() to multiply the two matrices A and B with the following prototype:

#### **int \*Mat\_mul(int \*, int \*, int, int, int);**

After taking the matrices A and B as inputs, **you call the function Mat-mul() exactly once with appropriate arguments.** After the call returns, print the product of matrices A and B computed by Matmul() on the screen.

- Sample input / output:
- Enter m, n and p: 2 4 3
- Enter elements of Matrix A:
- Enter entry (1,1): 1
- Enter entry (1,2): 3
- Enter entry (1,3): -2
- Enter entry  $(1,4)$ : 4
- Enter entry  $(2,1)$ : 6
- Enter entry  $(2,2)$ : 0
- Enter entry (2,3): 0
- Enter entry (2,4): 9

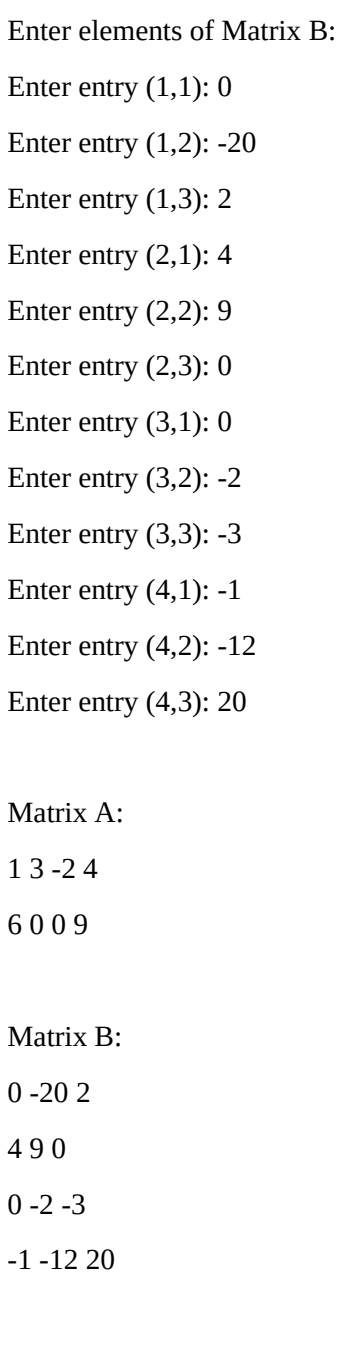

Product Matrix:

8 -37 88

-9 -228 192

Submission instructions:

Submit one compressed file, named as **<roll number>\_A8.tar.gz** or **<roll number>\_A8.zip** The compressed file should contain two source files:

**<roll number>\_A8\_1.c, <roll number>\_A8\_2.c**